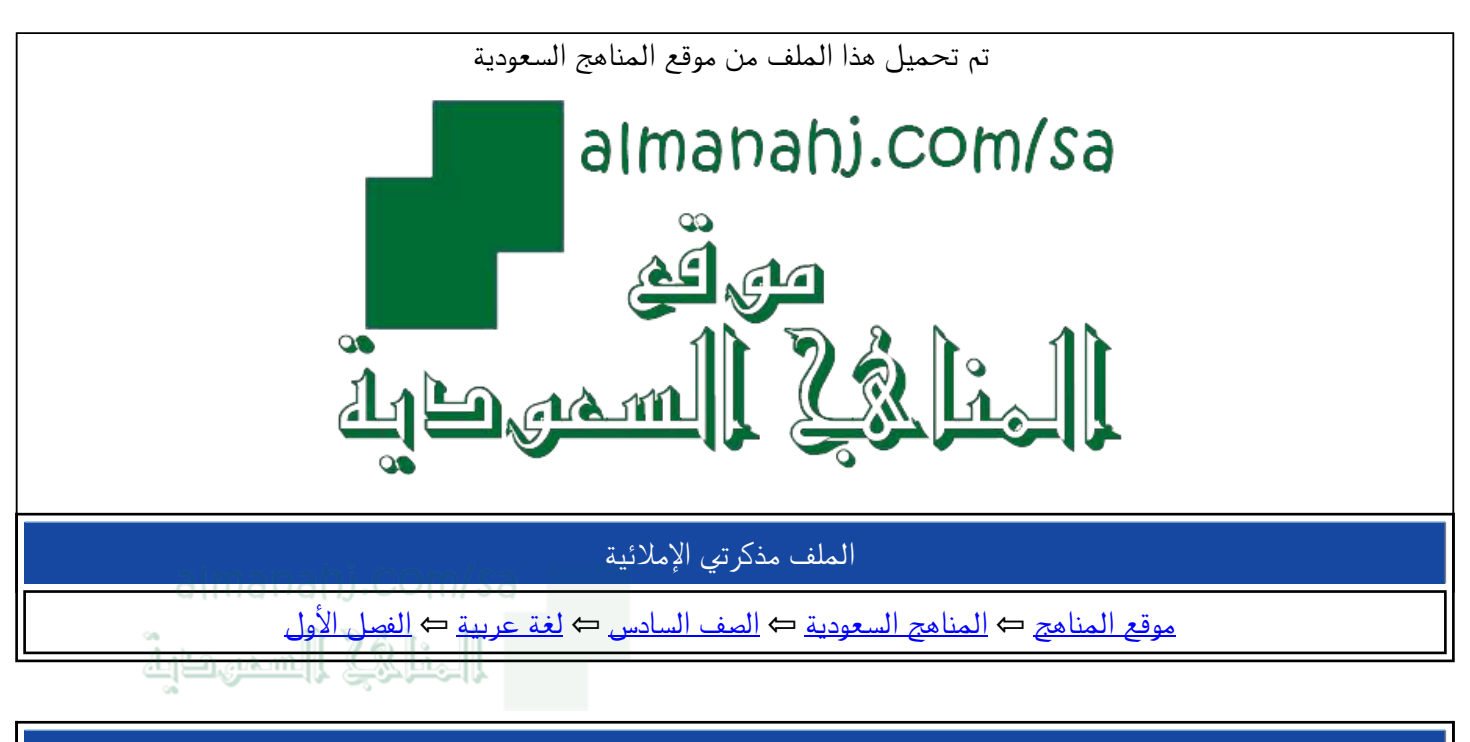

الملف مذكرتي الإملائية

موقع المناهج ⇔ المناهج السعودية ⇔ الصف السادس ← لغة عربية ← الفصل الأول

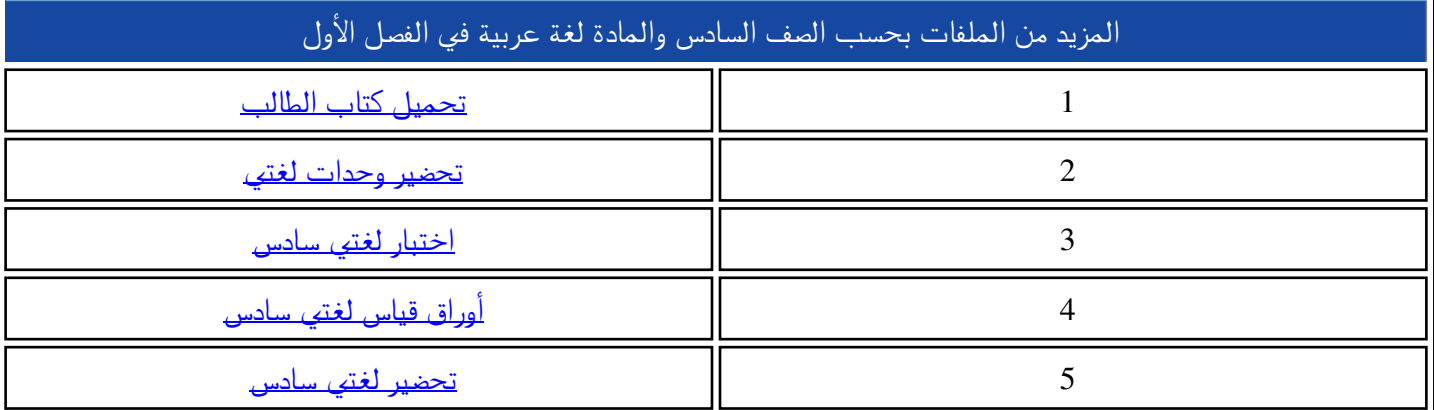

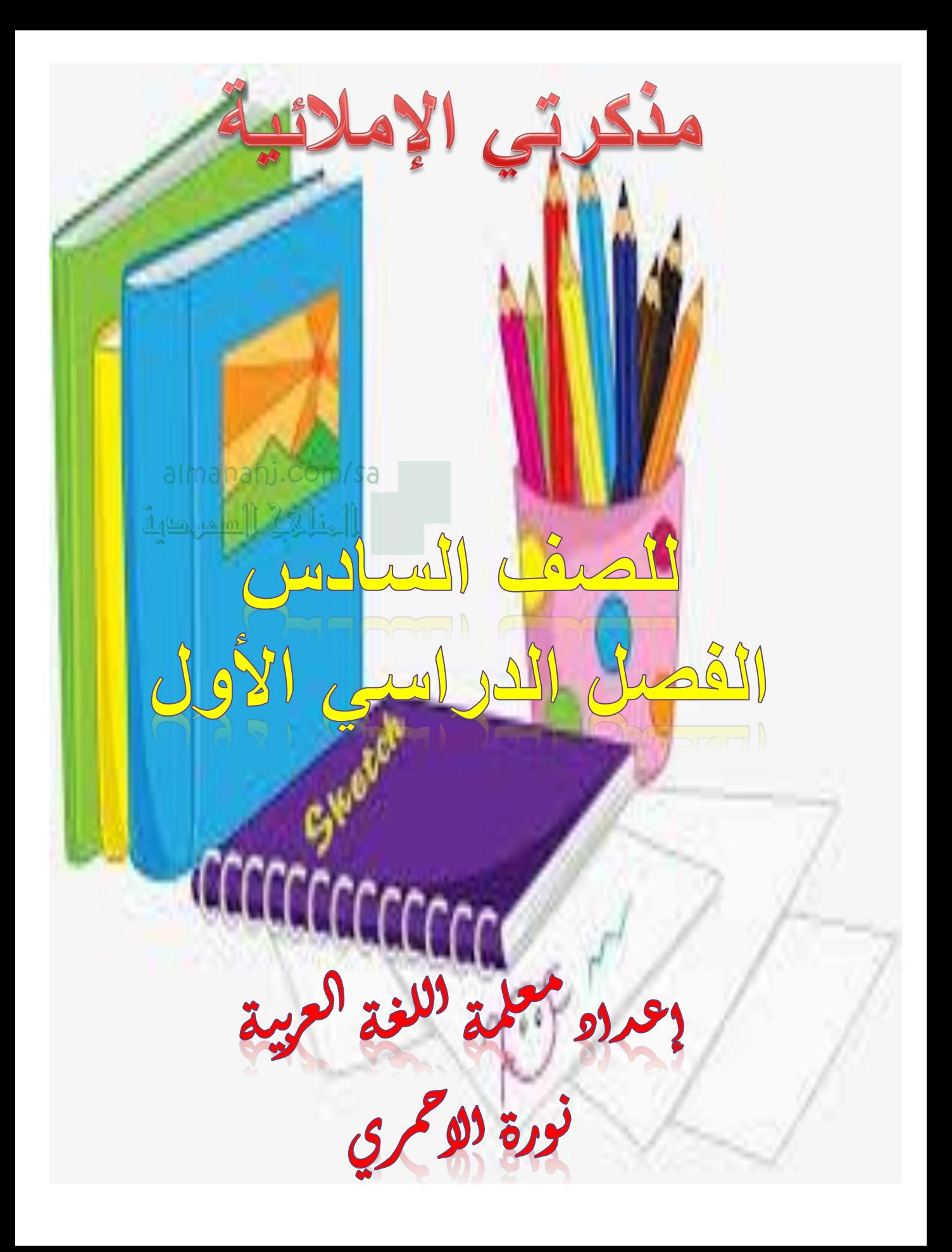

هاتي الماضي من الافعال المضارعة التالية ثم بيني نوع الهمزة :

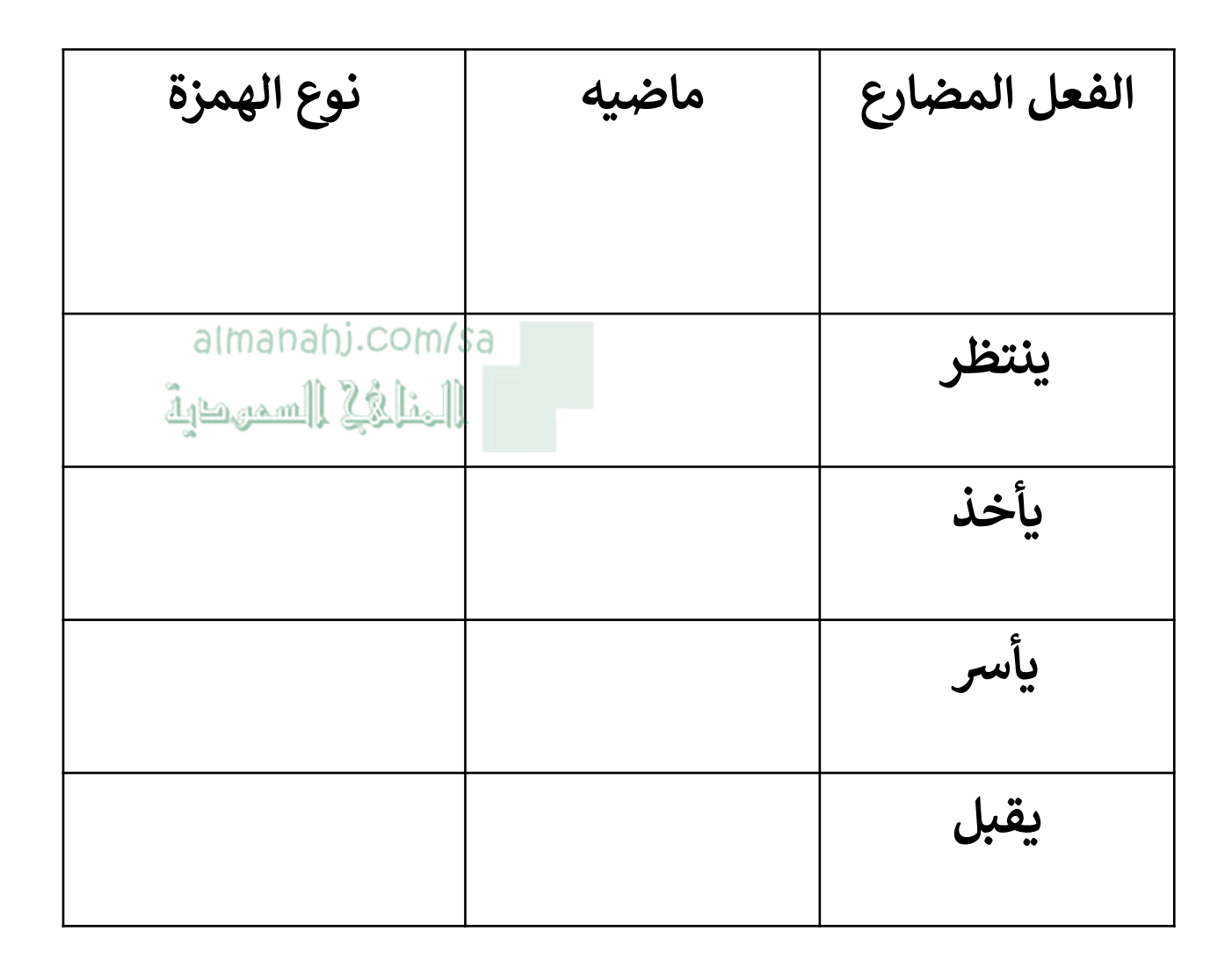

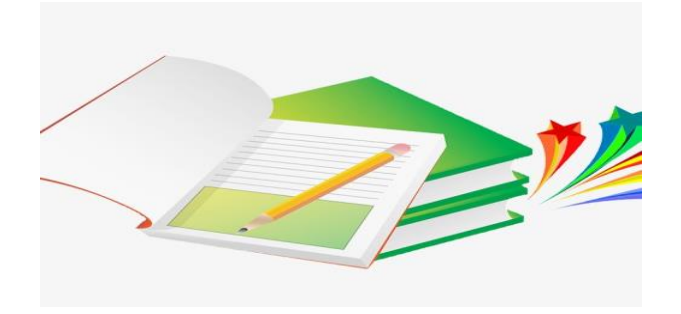

## اضيفي همزة الوصل وهمزة القطع المحذوفة محل النقط

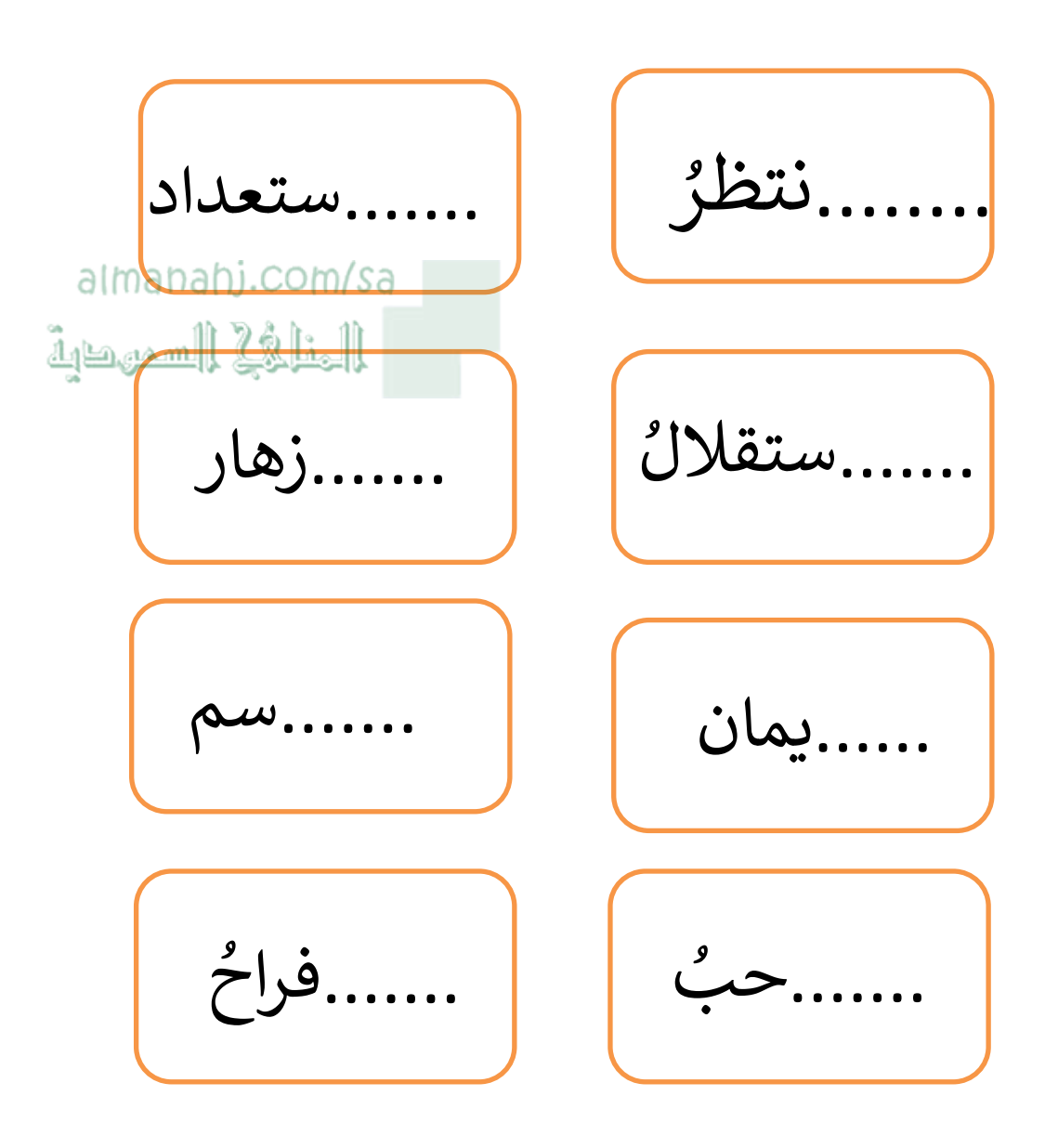

اكتبي ما يملى عليك

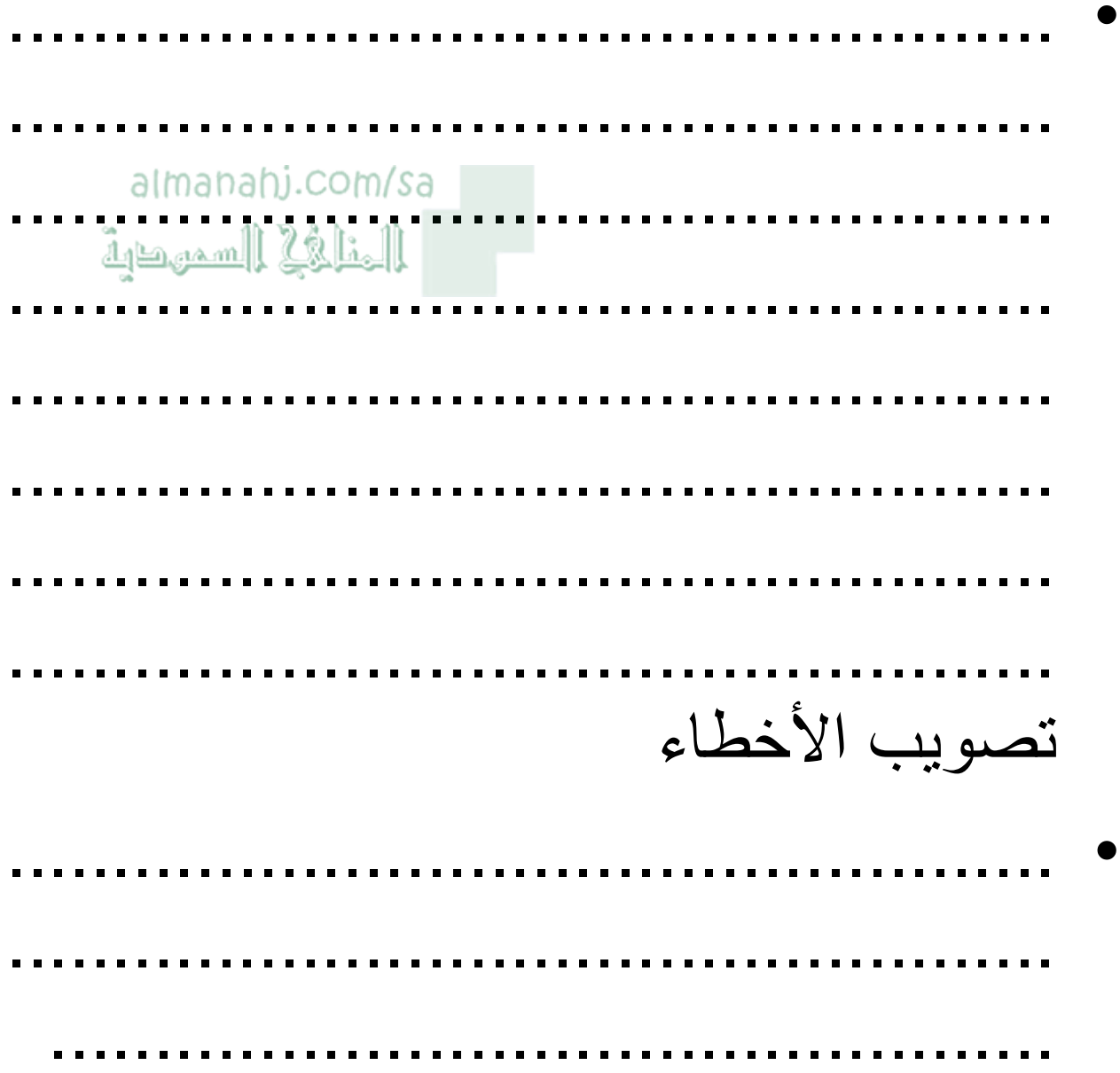

بيني سبب حذف همزة الوصل من كلمة (ابن<mark>)</mark><br>وإثباتها في الجمل التالية

١- تم فتح مصر في عهد عمر بن الخطاب .

almanahj.com/sa الخلافي السميطية

٢- ابن الوليد وابن الجراح قائدا معركة اليرموك

٣- حمزة بن عبدالمطلب أسد الله ٠

٤-عرف ابن الخطاب بالعدل والحزم ٠

اكتبى جملا مفيدة تتضمن ما يلى

- ١ / كلمة ( ابن ) مسبوقة لأداة نداء
- almanahi.com/sa
- ٢ / كلمة ( ابنه ) بين اسمين العليه السميطية
	- - ٣ / كلمة ( ابن ) بين اسمين

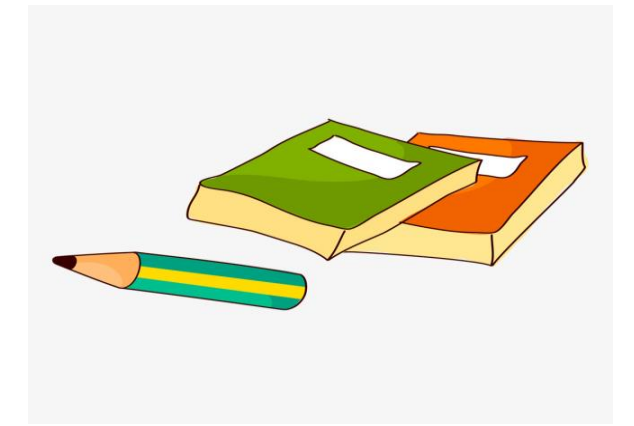

اكتبي ما يملى عليك

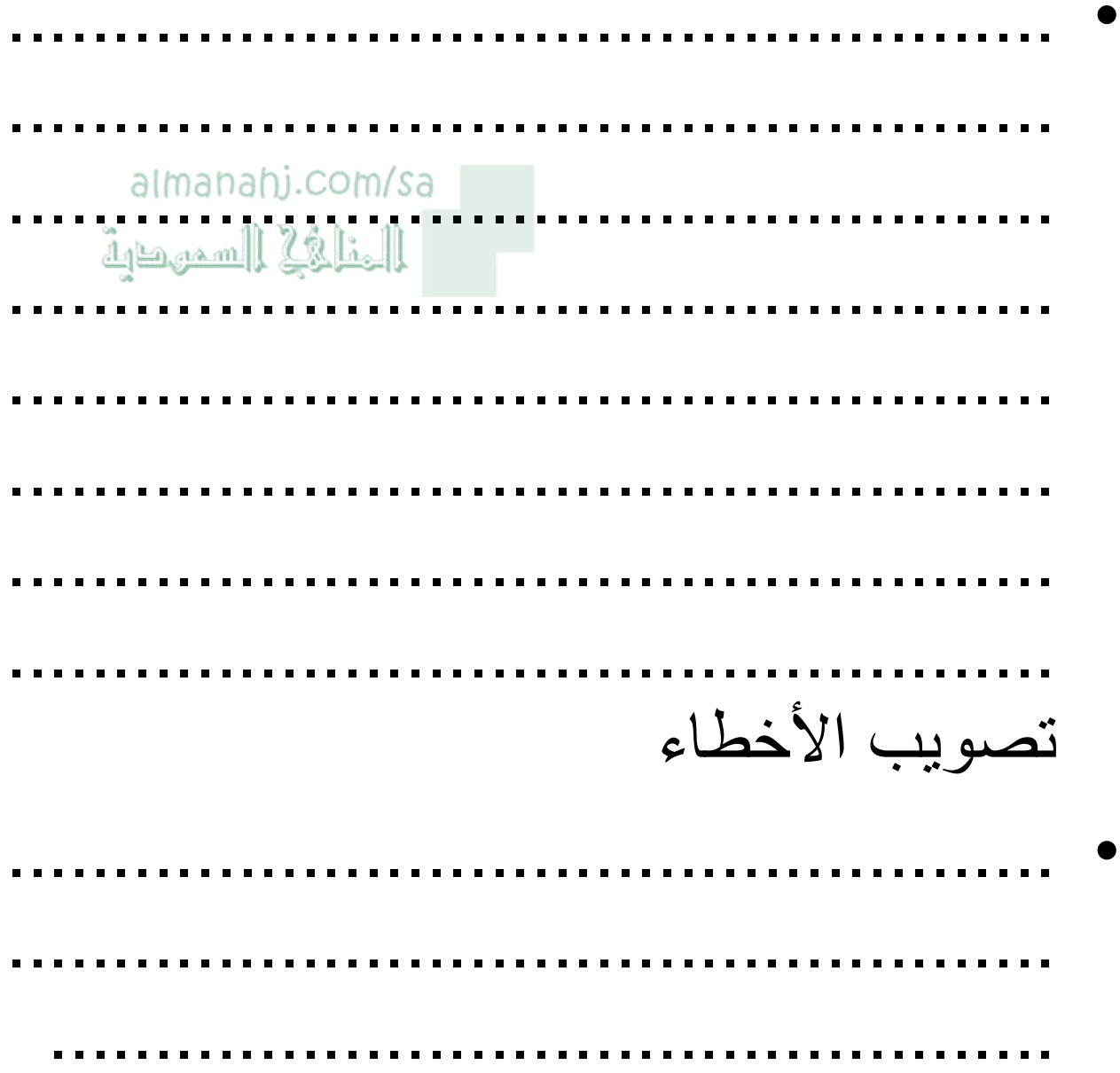

![](_page_8_Picture_0.jpeg)

## استخرجي من الفقرة التالية كل كلمة بها همزة متوسطة وبيني سبب رسمها بهذه الصورة

• المعلم رائد التربية في كل عصر وأساس نهضة أمته ؛فهو الذى يربى أبناءه النشء على القيم الرفيعة وينشئهم كلام الفادقاة السامية ويسعى جهدا في إسعاد أبنائه التلاميذ ويعمل مؤديا دوره على أكمل وجه .

![](_page_9_Picture_19.jpeg)

![](_page_9_Picture_3.jpeg)

اكتبي ما يملى عليك

![](_page_10_Picture_4.jpeg)

## اجمعى الكلمات التالية مع مراعاة ضبط الهمزة وضبط الحرف الذي قبلها :

![](_page_11_Figure_1.jpeg)

![](_page_11_Picture_2.jpeg)

## صححي رسم الهمزة في الجمل التالية مع<br>ذكر السبب

![](_page_12_Picture_5.jpeg)

![](_page_12_Picture_2.jpeg)

اكتبي ما يملى عليك

![](_page_13_Picture_4.jpeg)